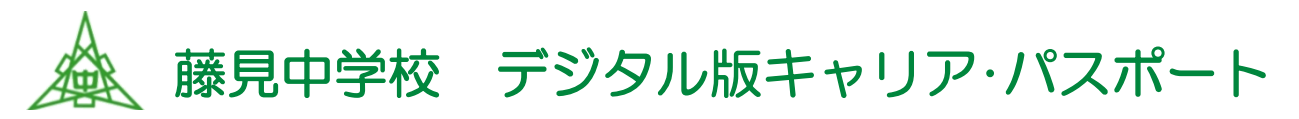

## 3年 組 番 氏名

学校や家庭で自分の成長を振り返りながら小 → 中 → 高と持ち上がるパスポート。 ロイロノートで作成・保存。生徒・保護者・先生はテキスト入力、指やタッチペンで記入。

☆いつ作る? ①生徒は年度初めに記録→②生徒は年度末に振り返りを書く。先生→保護者の順にメッセージ記入。

☆デジタル版の提出や保存は?

①生徒は、年度初めに<mark>提出箱</mark>に提出。もう一方で生徒は<mark>資料箱</mark> マイフォルダ 藤見中(OOO)←氏名フォルダ を作って個人で保存。

②生徒は、年度末にキャリアパスポートを完成させ、<mark>提出箱</mark>に提出、藤見中(OOO)に保存。 →新年度の新クラスで、生徒は昨年のキャリアパスポートを**提出箱**に提出します。

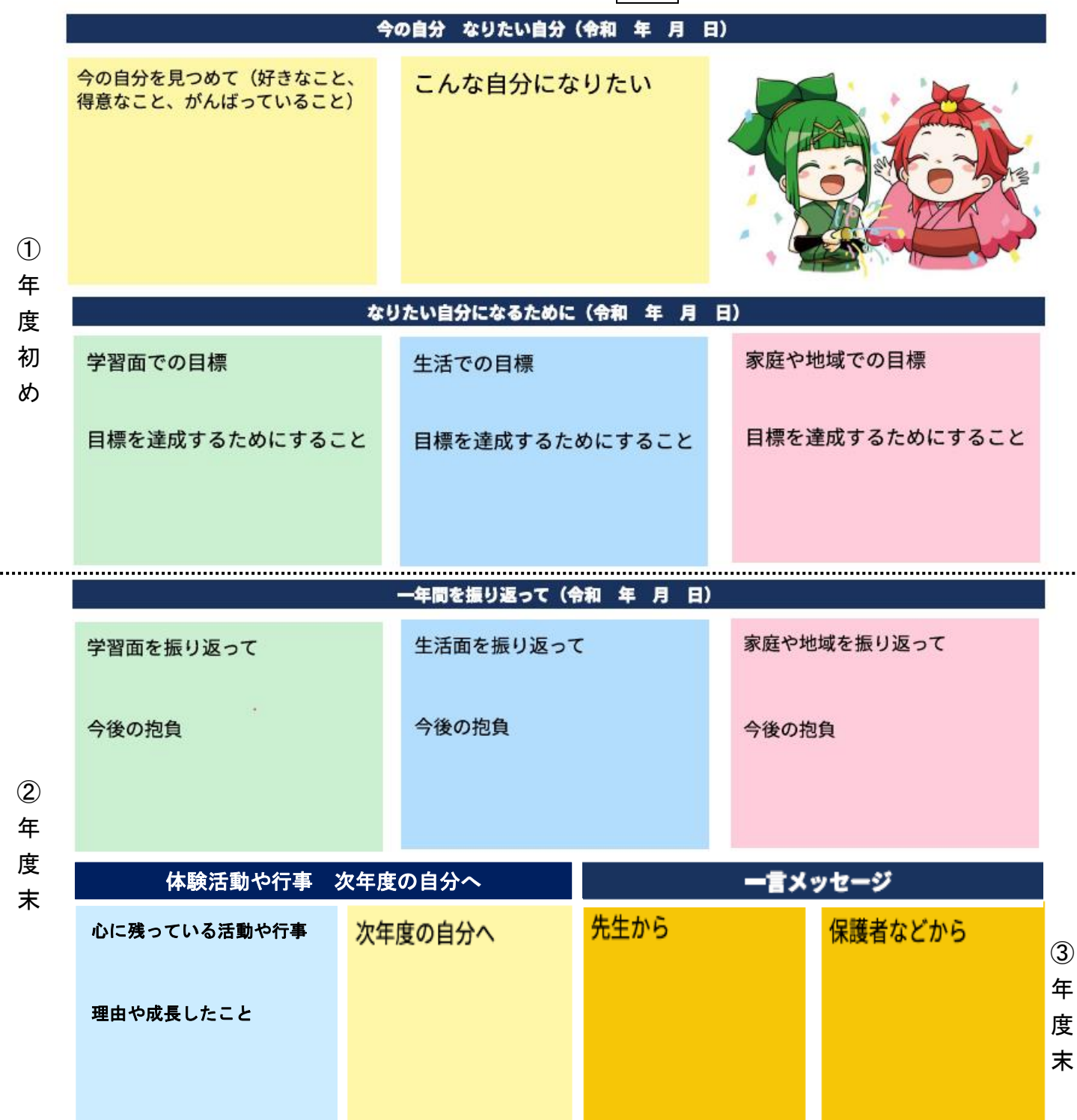